## $,$  tushu007.com

 $<<21$ 

 $<< 21$   $>$ 

- 13 ISBN 9787810757829
- 10 ISBN 7810757822

出版时间:2006-8

 $(2006-08)$ 

PDF

更多资源请访问:http://www.tushu007.com

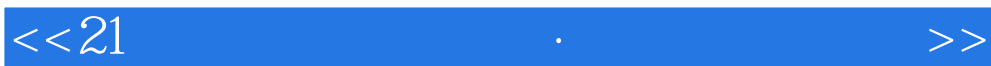

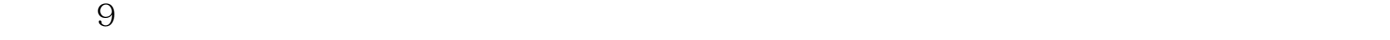

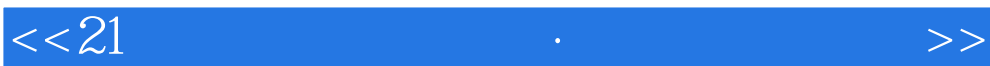

## , tushu007.com

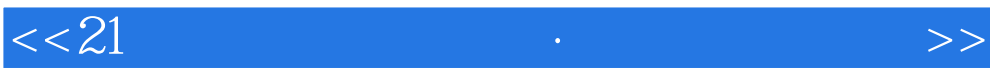

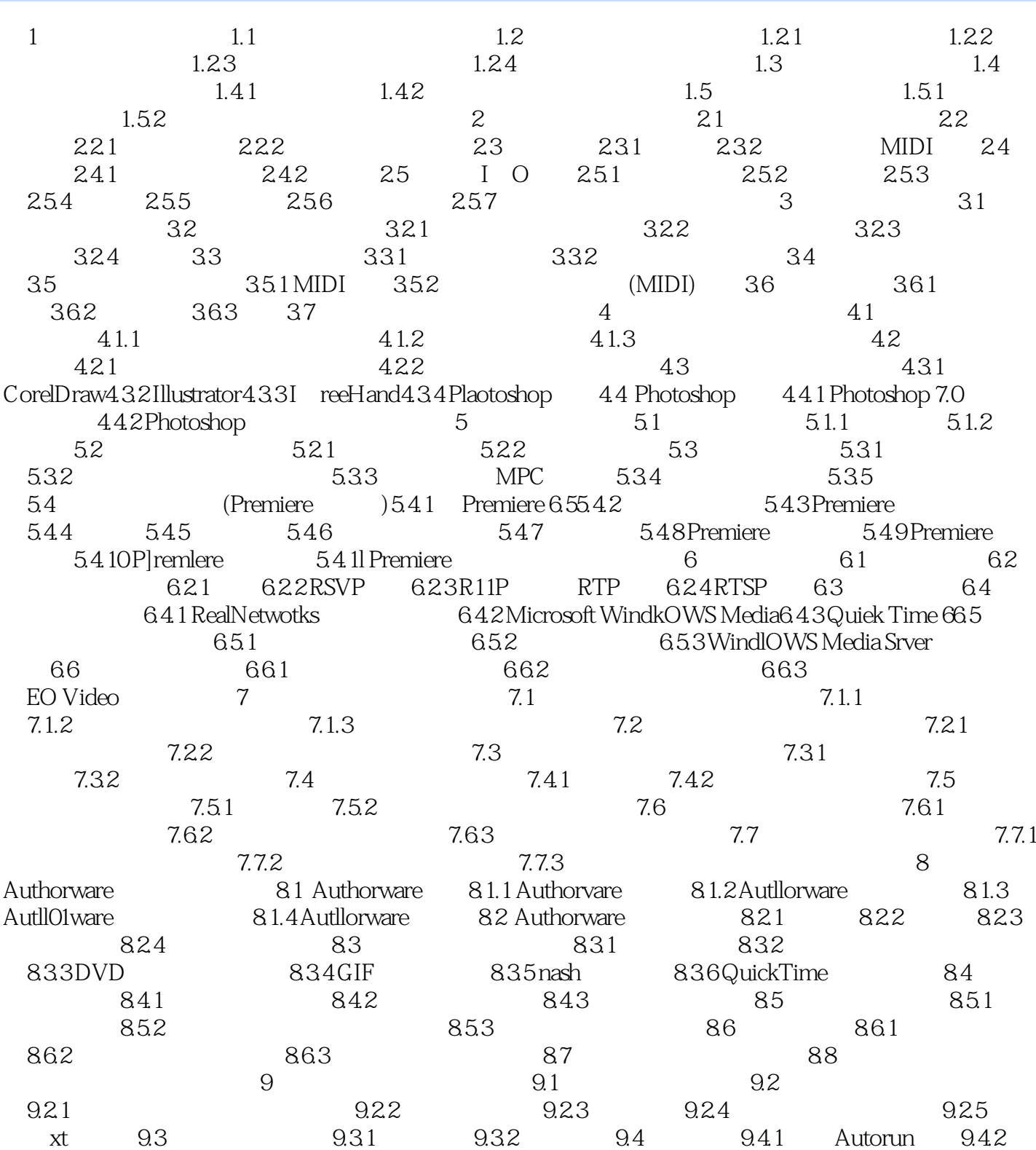

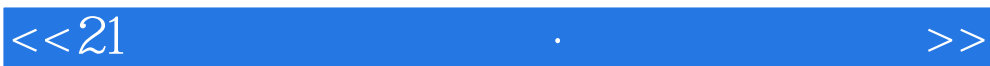

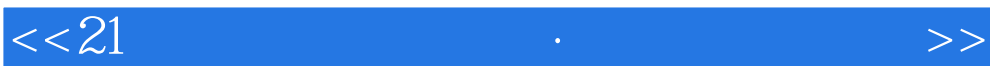

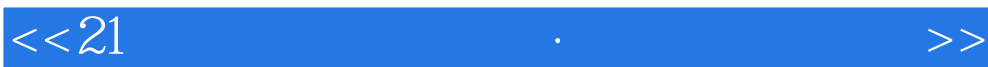

本站所提供下载的PDF图书仅提供预览和简介,请支持正版图书。

更多资源请访问:http://www.tushu007.com